# **D** crol

`

### Opciones y funcionalidades de la suscripción Crol Business

l

ļ

I

٦

į

Q1\_2020

l

### www.crol.mx

# **Q** crol

#### Tabla de contenido

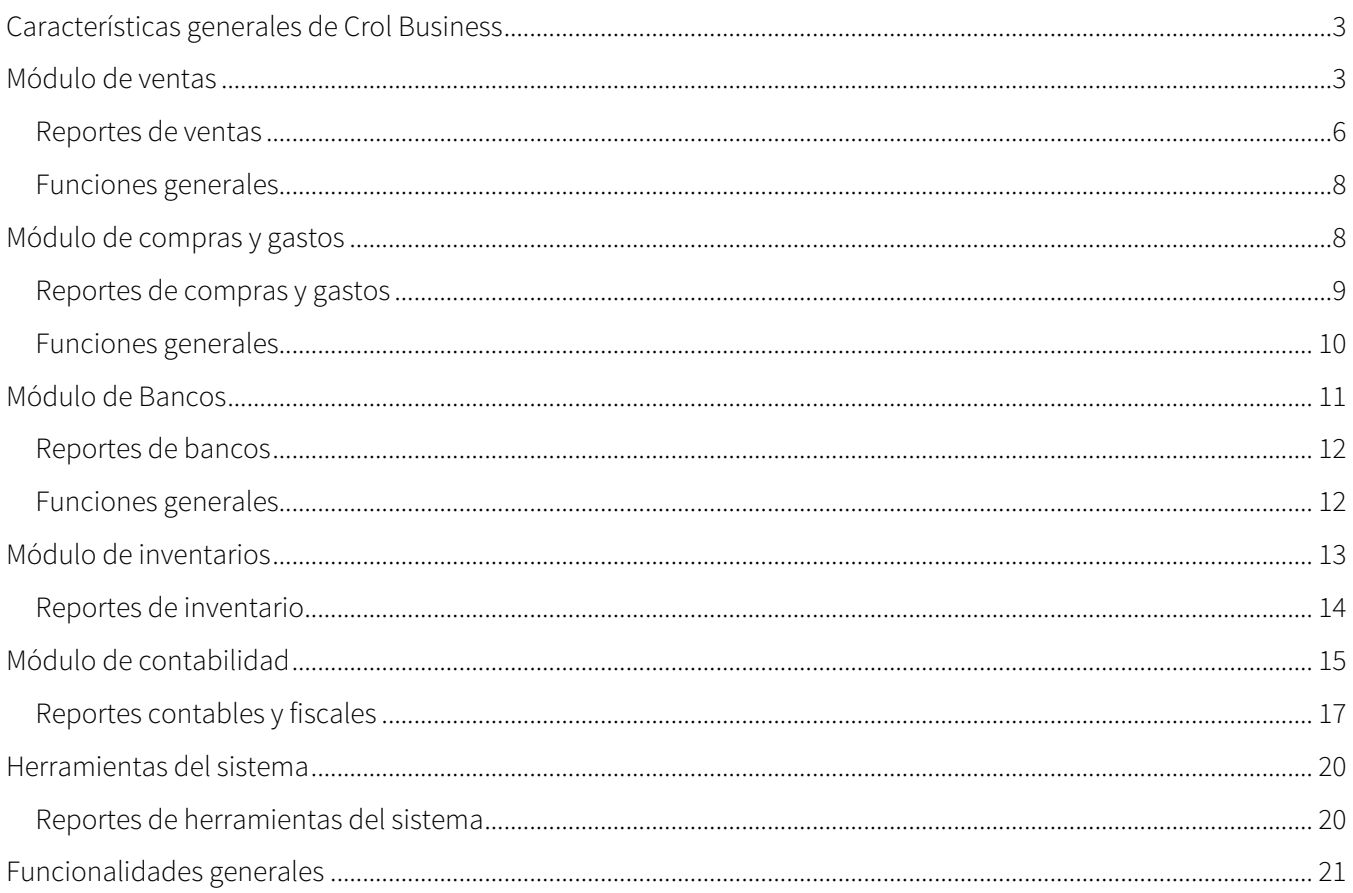

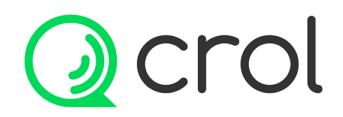

#### Características generales de Crol Business

Módulos: ventas, compras y gastos, bancos, inventarios, contabilidad.

Hasta 10 usuarios.

Timbres fiscales ilimitados. Sujetos a política de uso razonable.

Compatible con los siguientes Add-ons: Punto de venta, Factura de comercio exterior, Crol API.

#### Módulo de ventas

En Crol podrás expedir comprobantes fiscales digitales de factura de venta, factura de comercio exterior, factura de obra, factura de hospedaje, factura de carta porte o traslado, factura de escuelas privadas, recibo de honorarios, recibo de arrendamiento y recibo de donativo.

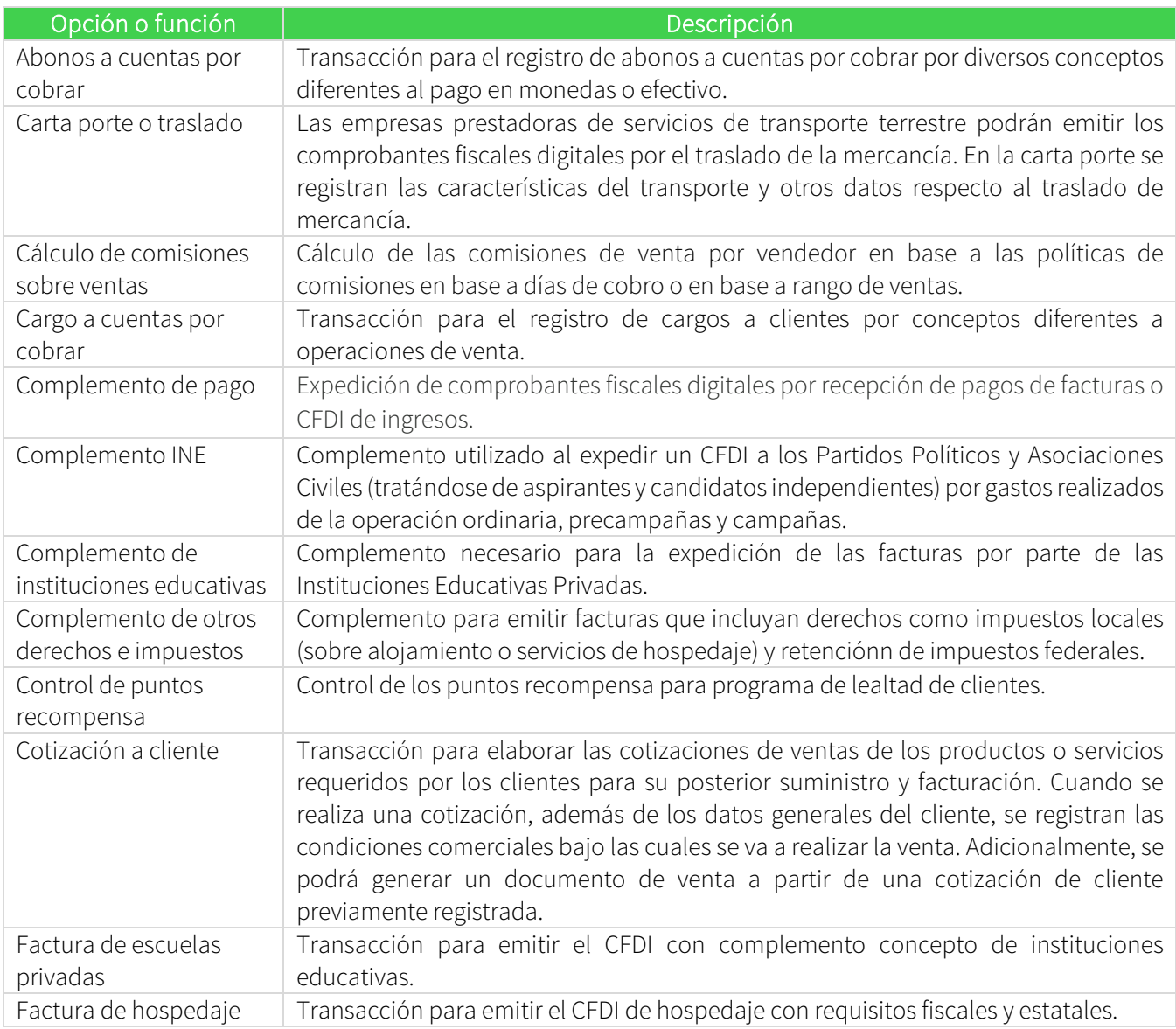

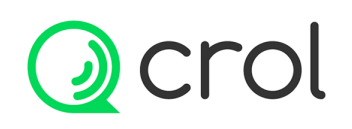

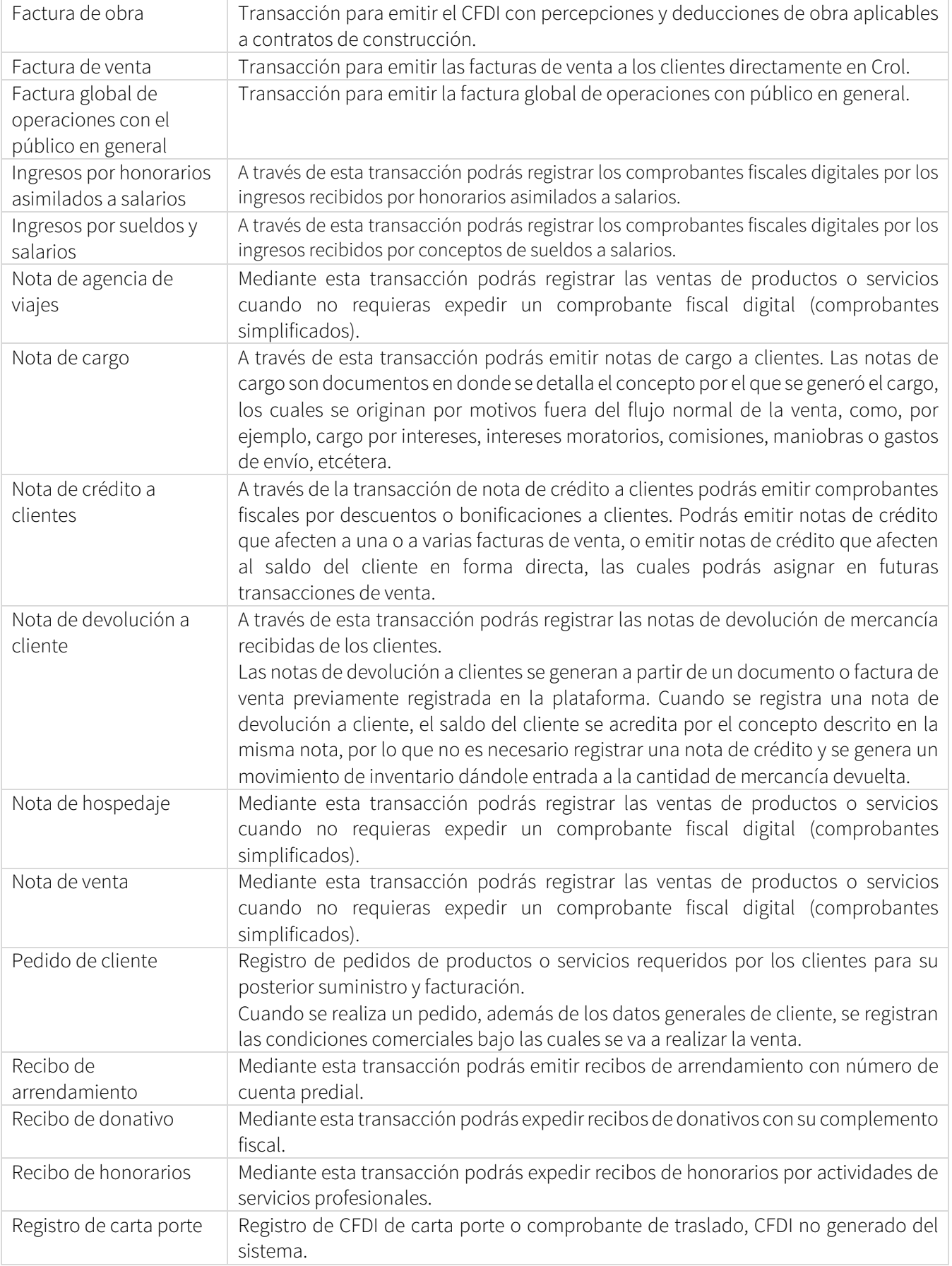

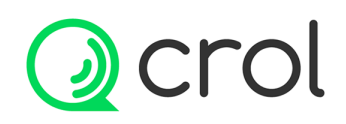

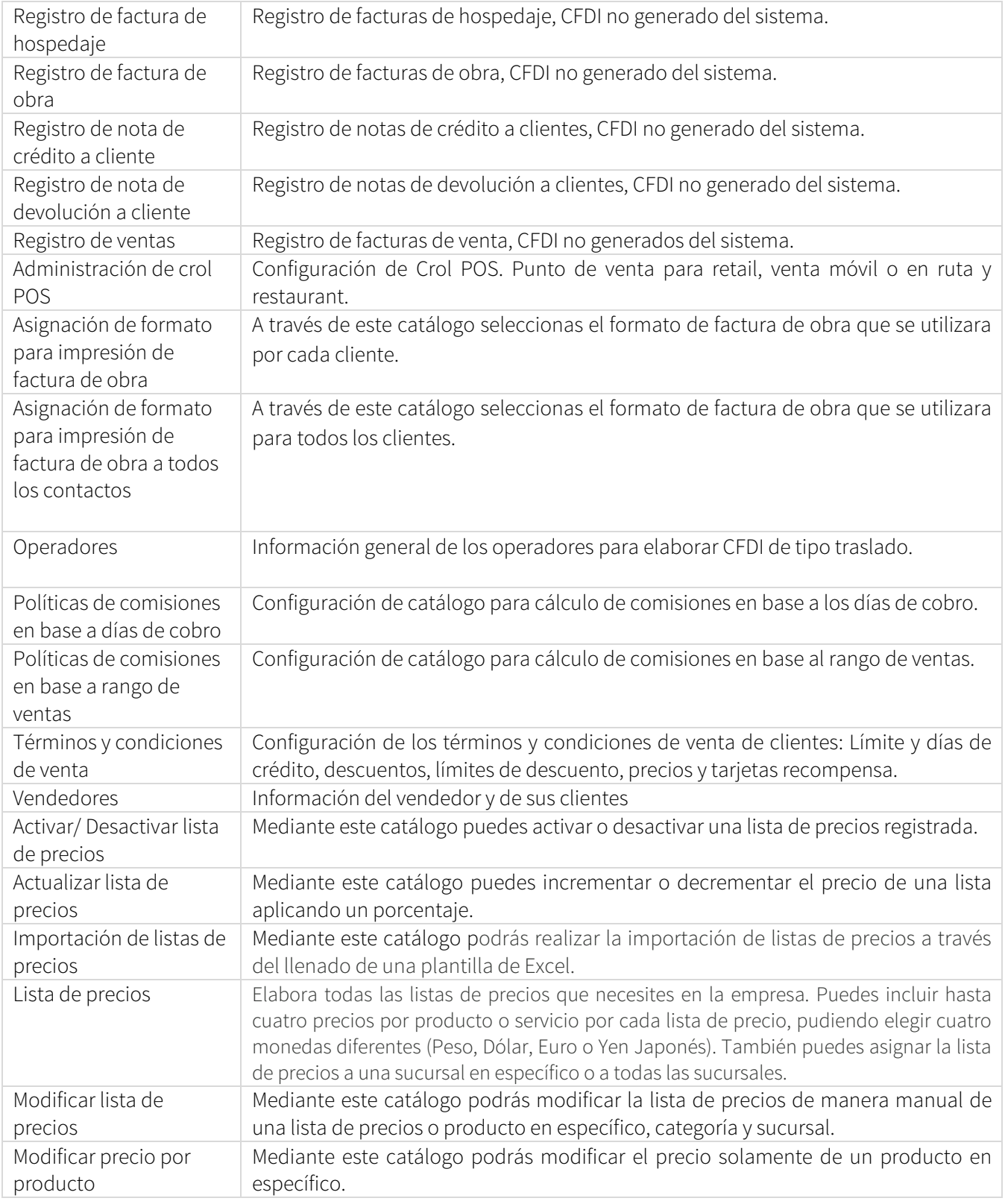

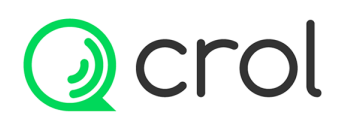

#### Reportes de ventas

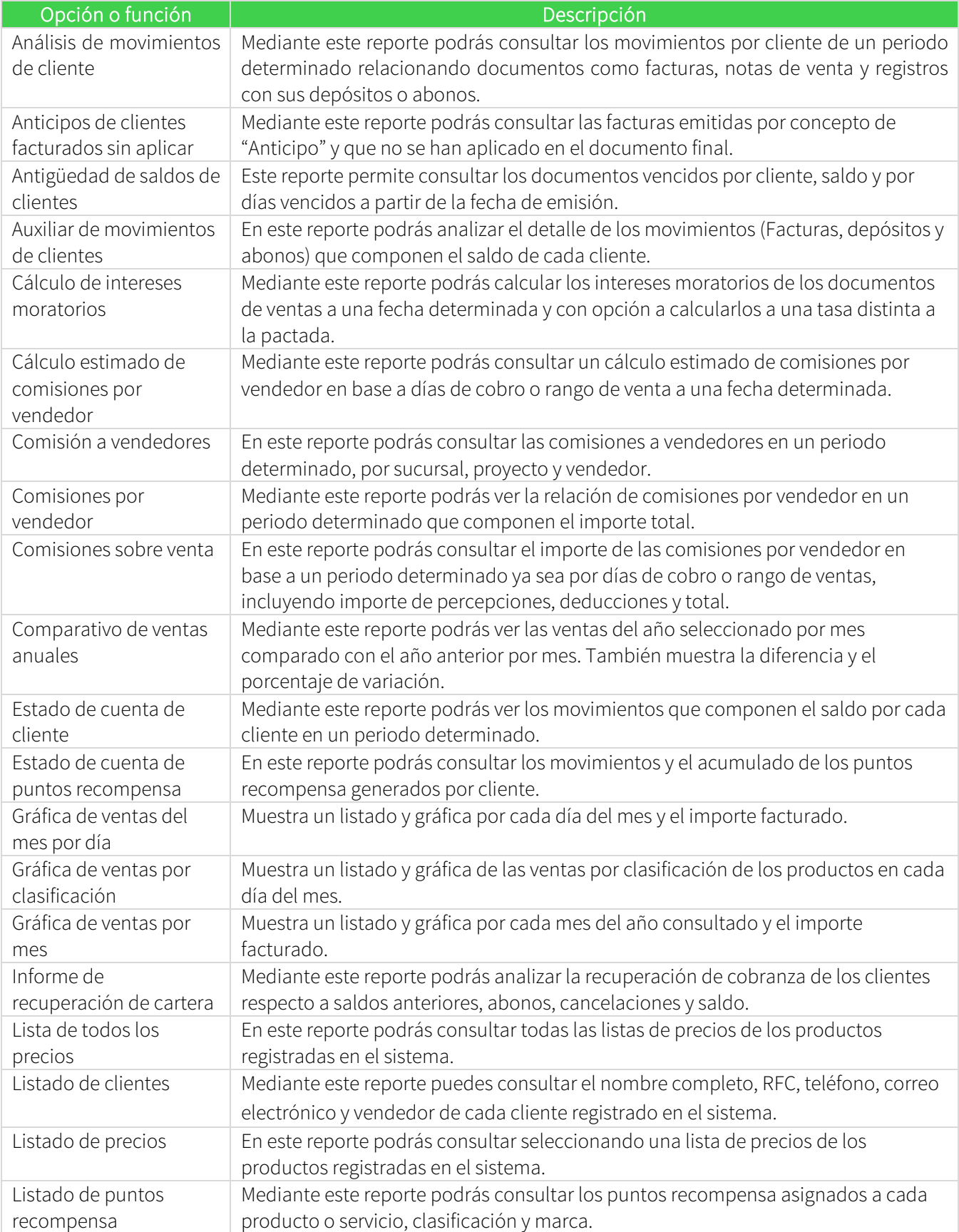

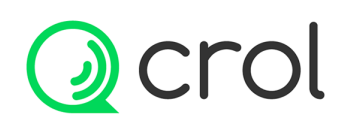

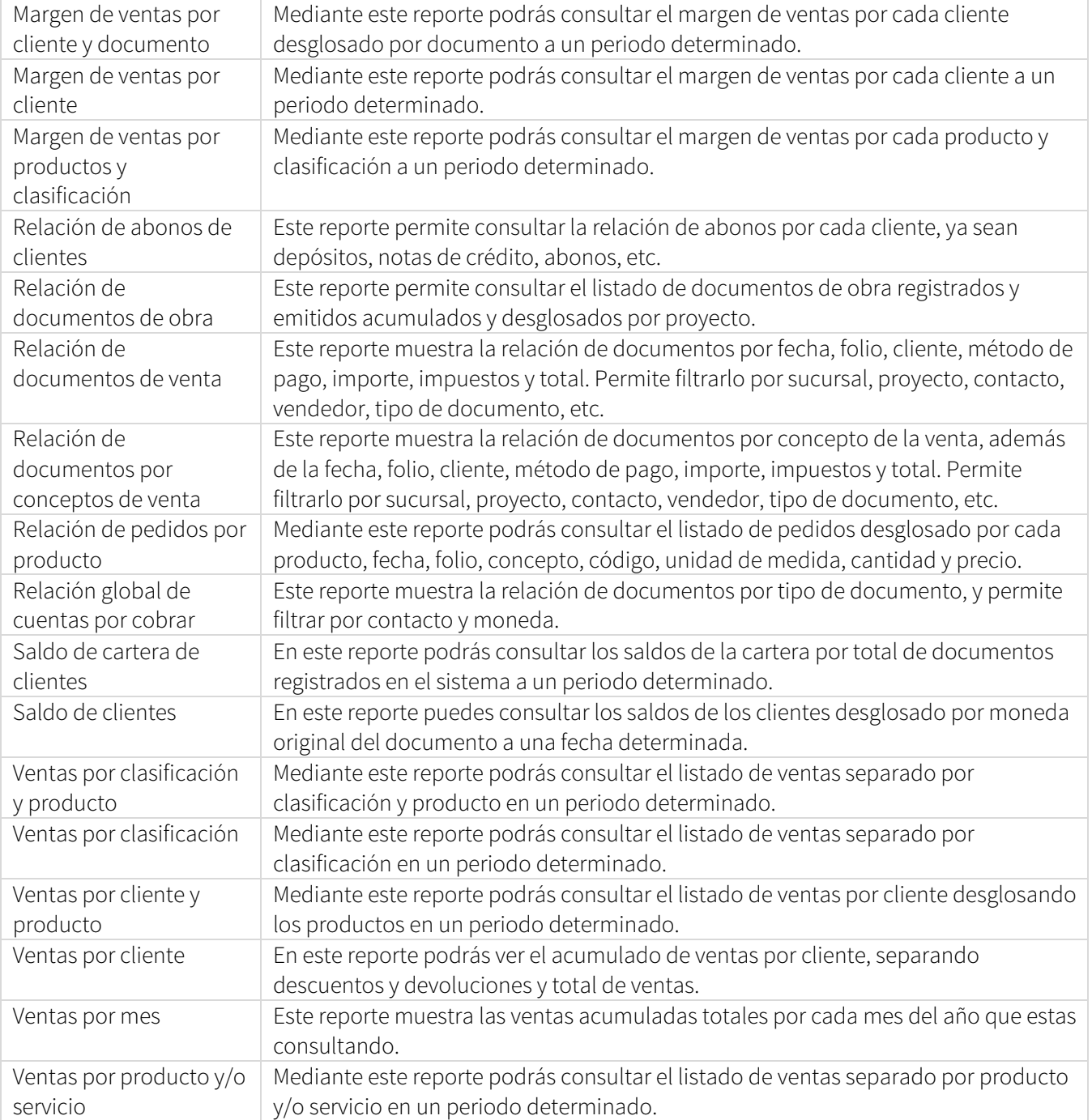

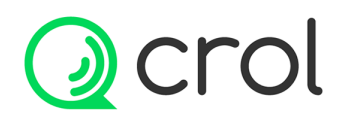

#### Funciones generales

Se puede relacionar una cotización de cliente con un pedido de cliente, o un pedido de cliente con una nota de venta y posteriormente referenciar la nota de venta con la Factura de venta o directamente desde una cotización, pedido o nota referenciar a una Factura de venta.

Una nota de hospedaje se puede referenciar a una Factura de hospedaje.

Las Notas de devolución a cliente y las Notas de crédito a cliente se pueden referenciar a una Factura de venta. Calcula las comisiones sobre venta cuando aplique.

Permite manejar puntos recompensa cuando aplique.

Permite relacionar las Facturas canceladas por concepto de sustitución. En la Carta porte permite relacionarla con una Factura de ingreso o viceversa. En la Factura de comercio exterior permite relacionar una de tipo Traslado con un de Ingreso y viceversa.

#### Módulo de compras y gastos

Registro de compras de productos terminados para comercializar, compras de insumos, gastos y compras de activos fijos. Administrar las facturas de compras y gastos en Crol, te ayuda a mantener organizado y controlado tus inventarios, gastos y cuentas por pagar a proveedores.

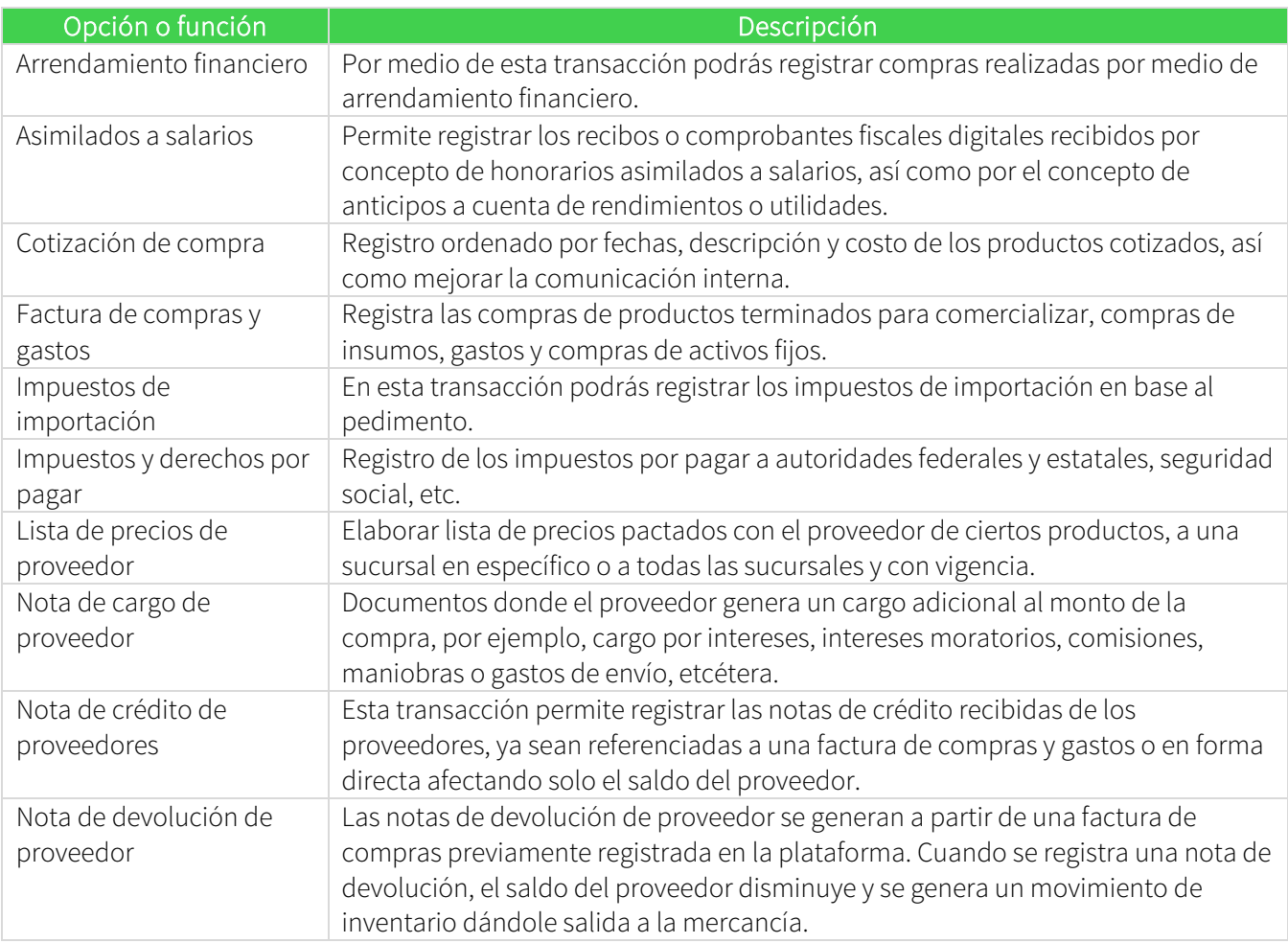

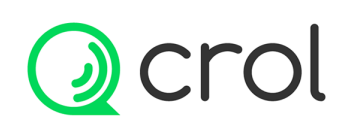

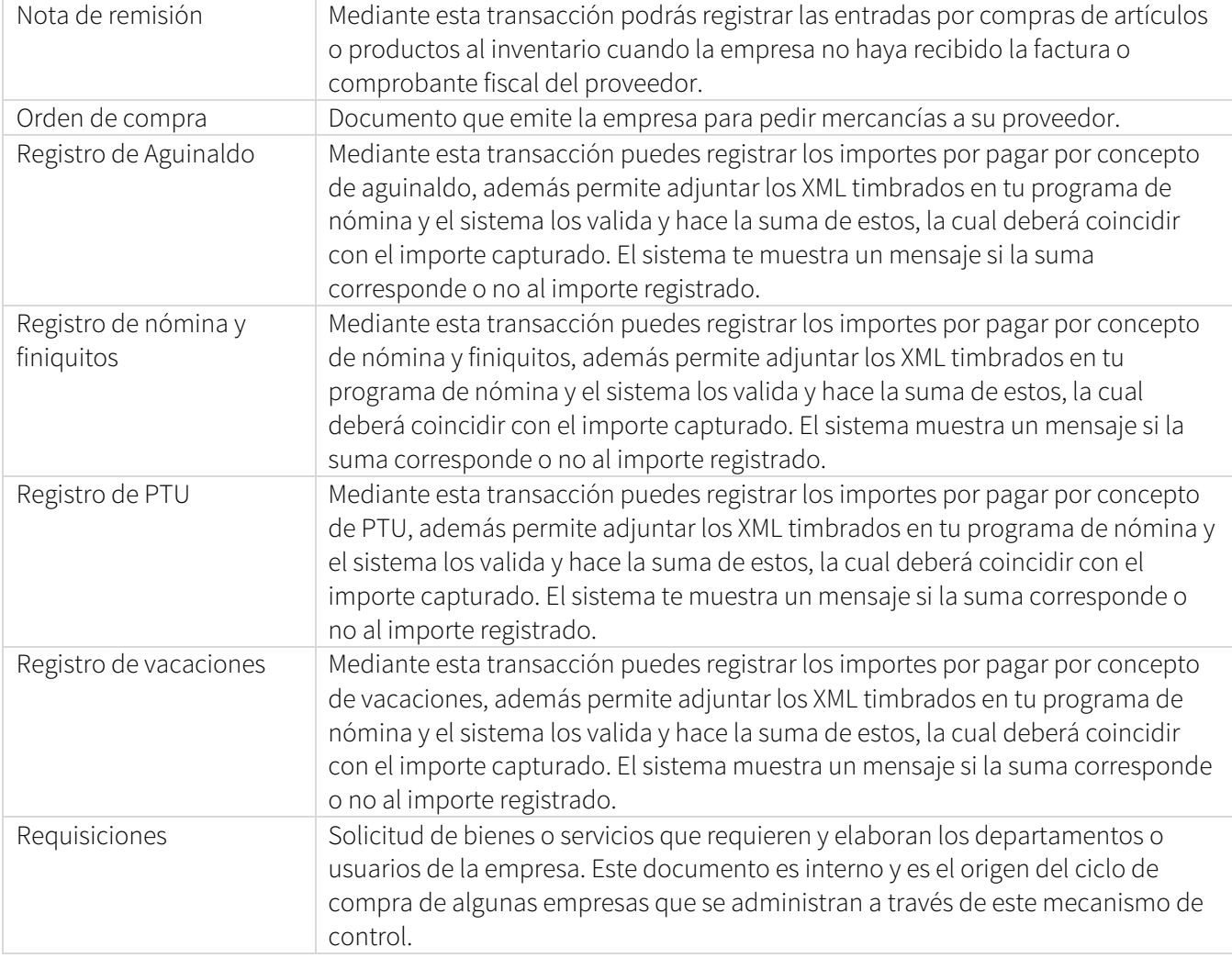

#### Reportes de compras y gastos

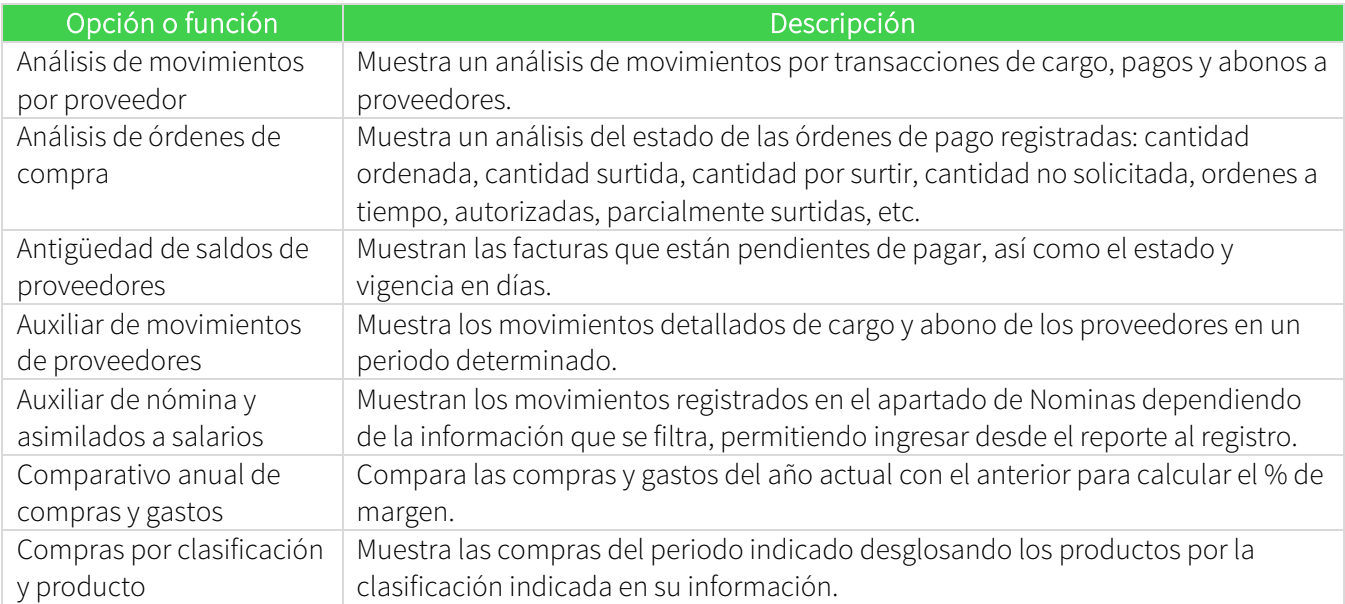

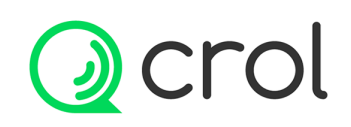

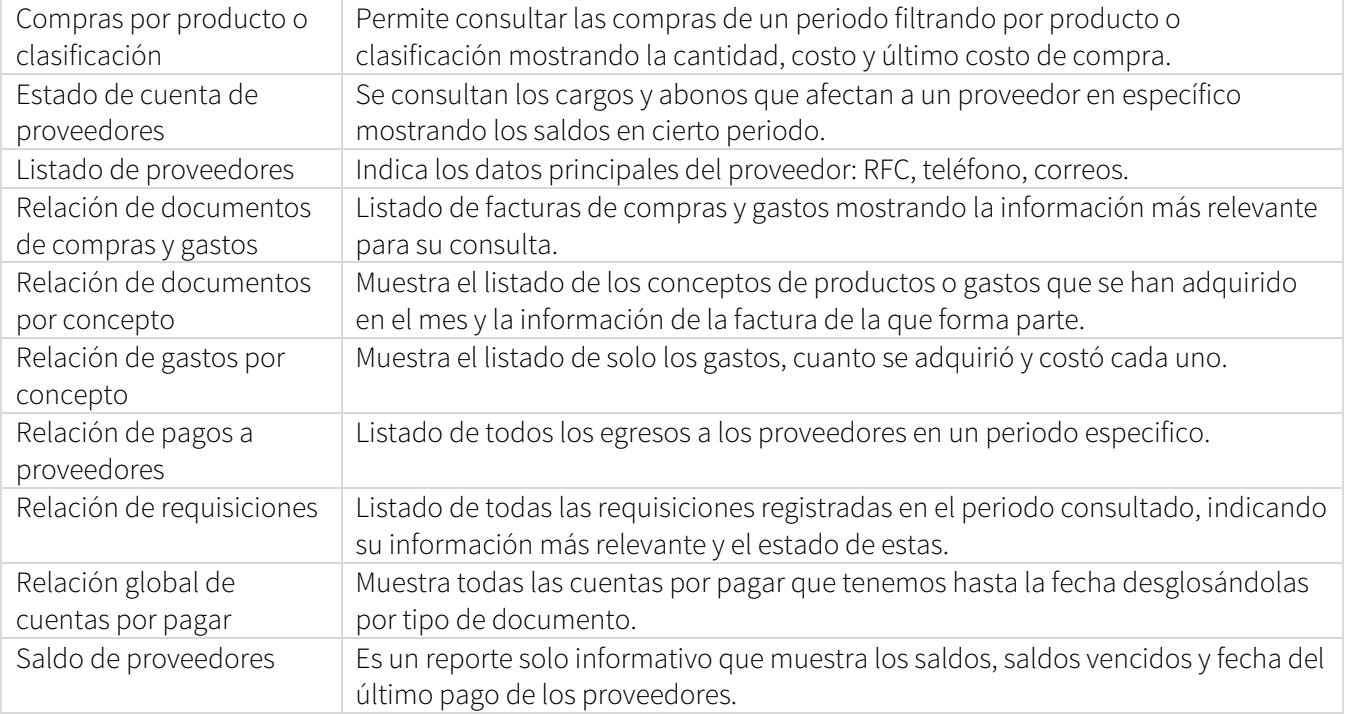

#### Funciones generales

Al importar un XML se llenan los campos automáticamente (nombre del emisor, folio, fecha, moneda, total del documento, método de pago, concepto, unidad, cantidad, costo unitario, importe, descuentos, impuestos que apliquen y total del documento) y muestra el mensaje si esta validado ante el SAT.

Al registrar los XML, el sistema los valida ante el SAT y muestra en la ventana de consulta mediante un ícono el estatus del XML (válido, cancelado o validación en proceso)

Registro de Activo fijo: Puedes agregar descripción, nombre corto y código.

Maneja unidad base, unidad de medida, cantidad, serie, clasificador de costo y sucursal.

Se puede agregar una fotografía del activo fijo.

El sistema cuenta con el catálogo de Clase de activo fijo, Tipo de activo fijo, Tipo de bien y porcentajes de deducción.

Puedes optar por la deducción inmediata y te muestra el porcentaje automáticamente, además puedes marcar si deseas que se empiece a deducir a partir del ejercicio siguiente.

Relaciona el registro con la factura de compra y folio del activo.

Te indica la fecha de baja del activo en caso de que aplique y la causa de la baja.

Puedes indicar la clave del producto o servicio en base al catálogo publicado por el SAT, además de datos obligatorios para emitir factura de comercio exterior en caso de exportación del activo.

Se puede agregar todas las características necesarias sobre el activo, asociarlo a un proyecto en específico, visualizar la depreciación y deducción fiscal generada, además puedes adjuntar archivos relacionados con el activo fijo.

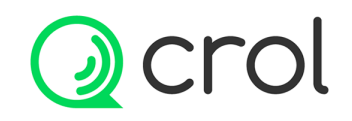

#### Módulo de Bancos

Controla el flujo de efectivo y equivalentes de efectivo, para tener una gestión adecuada de los recursos financieros.

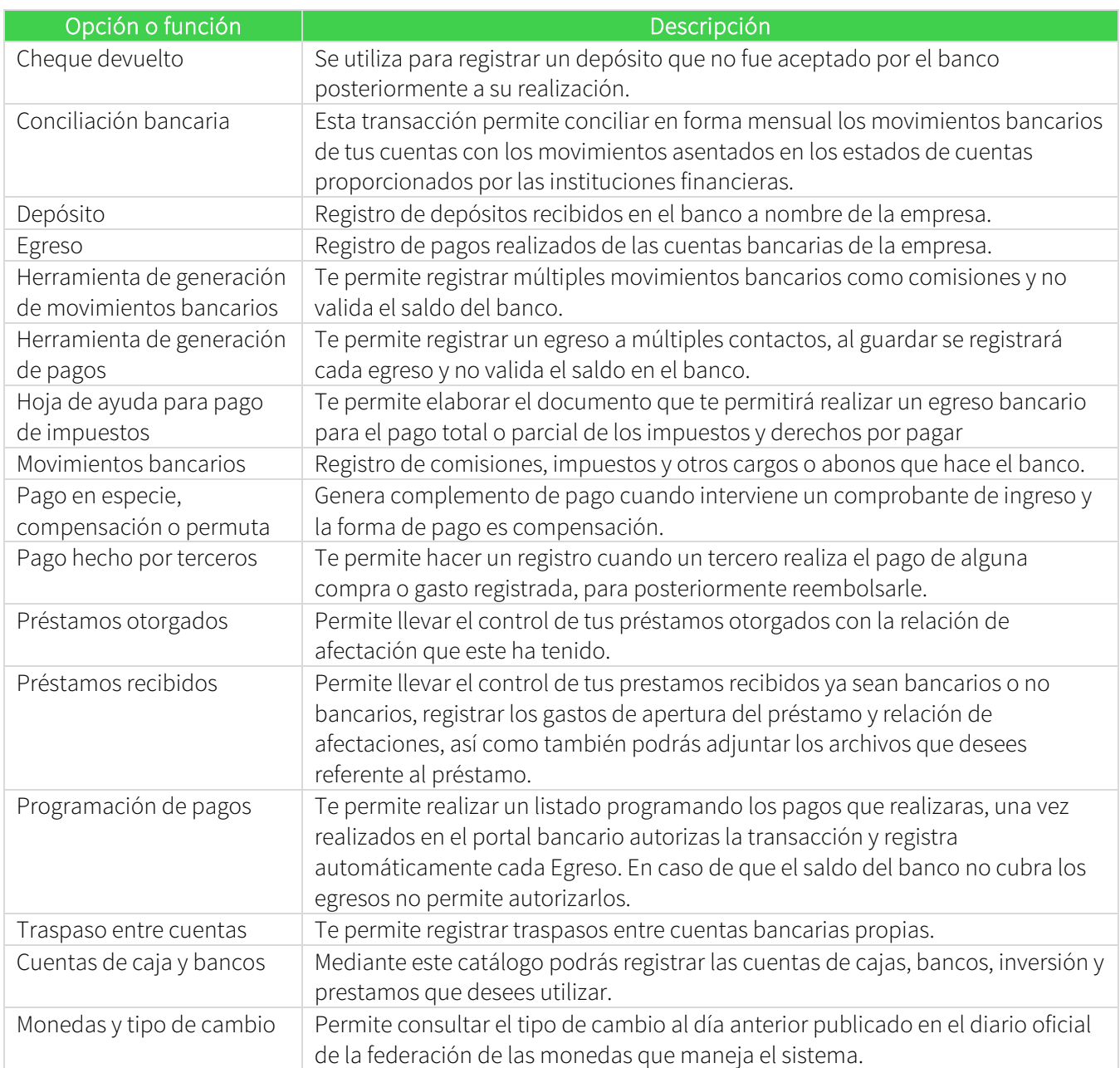

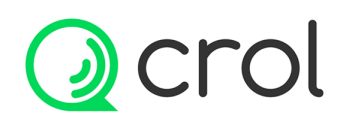

#### Reportes de bancos

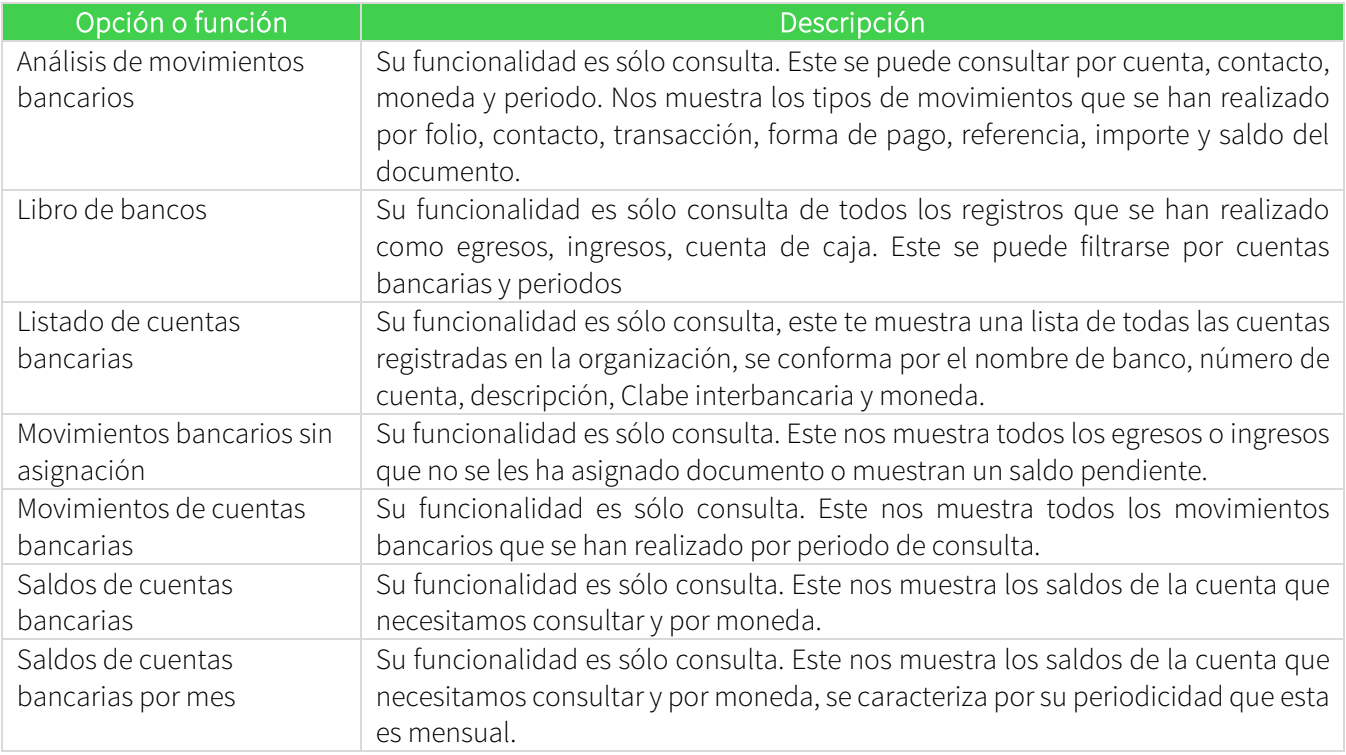

#### Funciones generales

Movimientos bancarios sin asignación: Este reporte permite consultar los movimientos bancarios (depósitos y egresos) los cuales no tienen asignado un documento (factura de venta y factura de compras y gastos) En todas las transacciones de bancos puedes adjuntar todos los archivos digitales que desees y que estén relacionados con el registro.

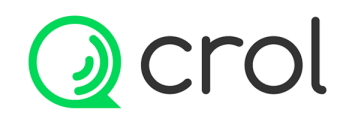

#### Módulo de inventarios

Conoce como manejar tu inventario, controla las existencias, los costos de venta y de producción.

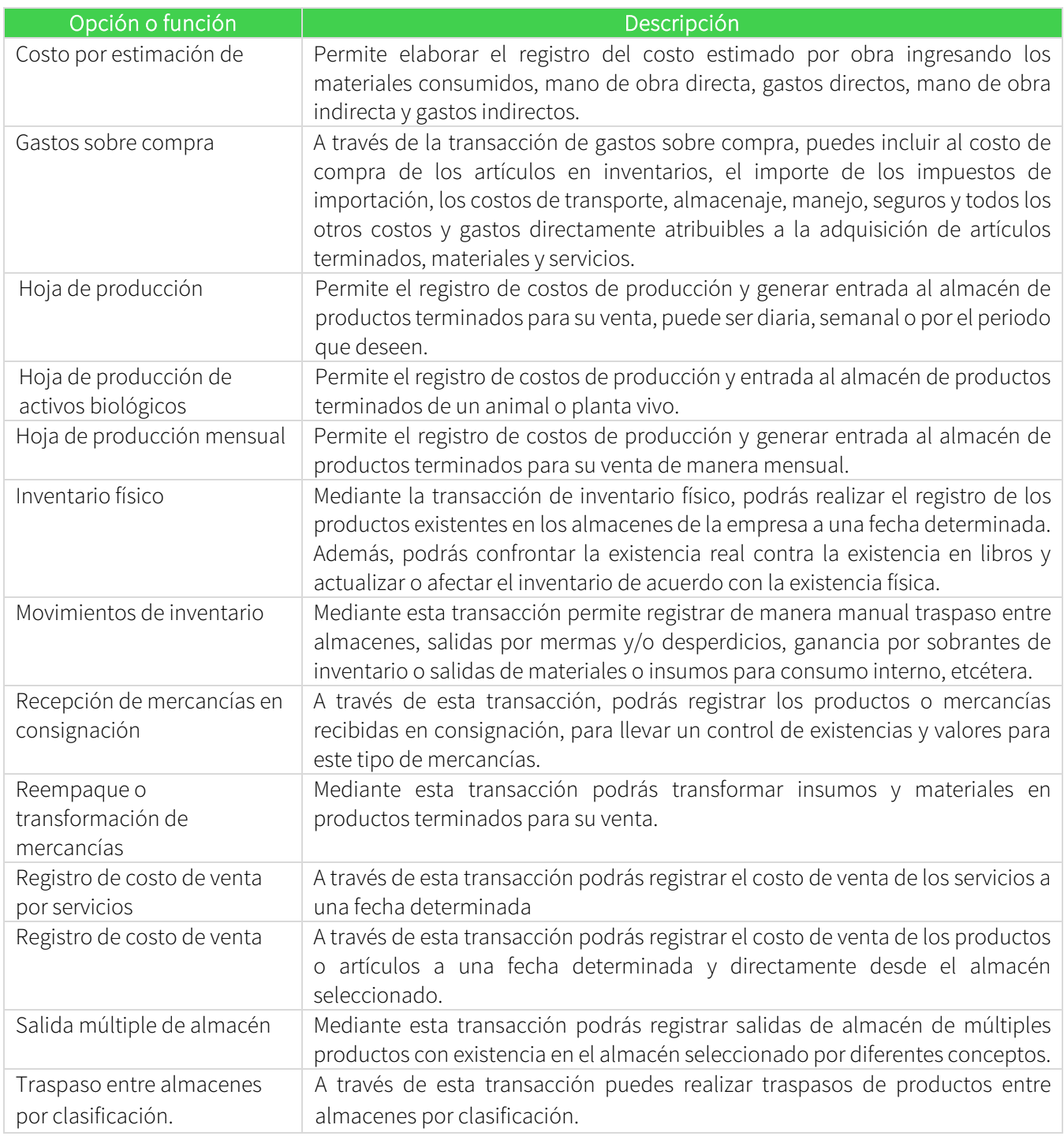

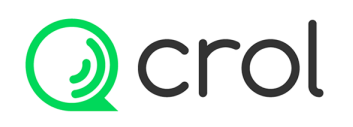

#### Reportes de inventario

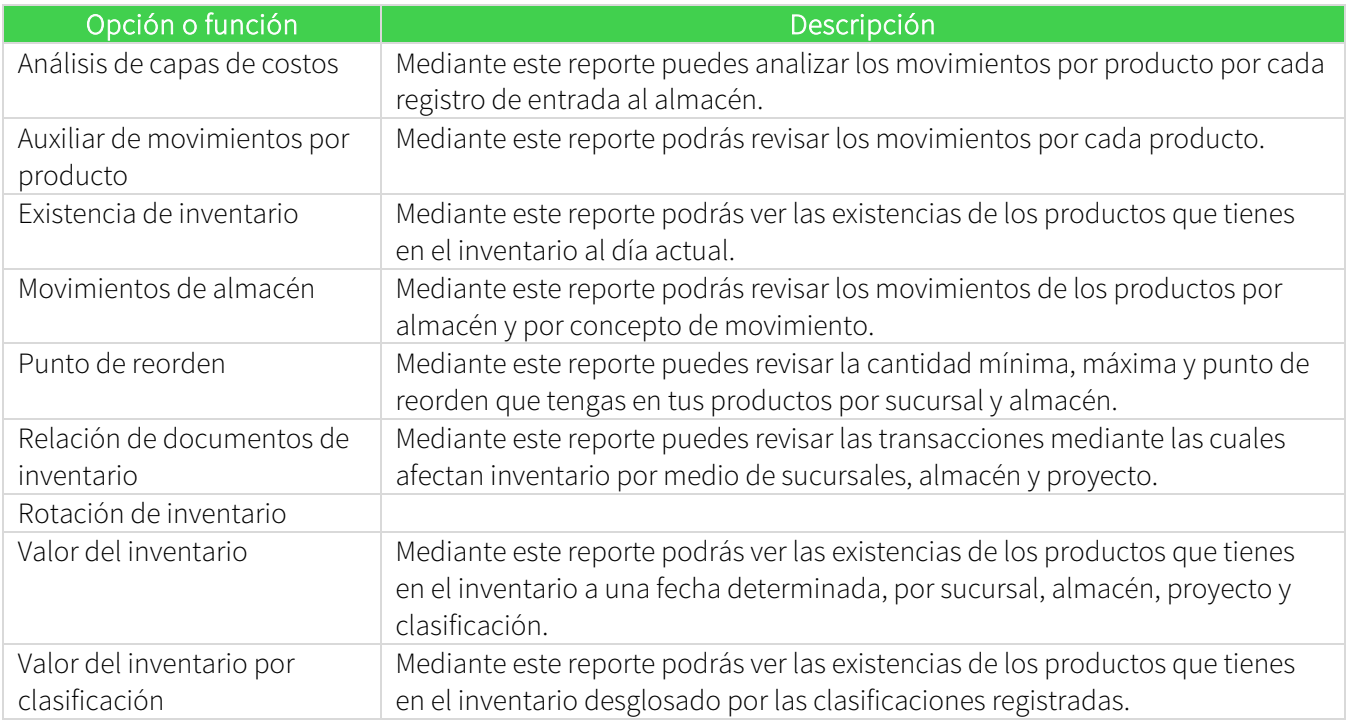

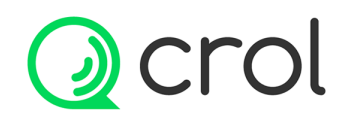

#### Módulo de contabilidad

Generación automática de la contabilidad, reportes financieros, reportes fiscales y contabilidad electrónica.

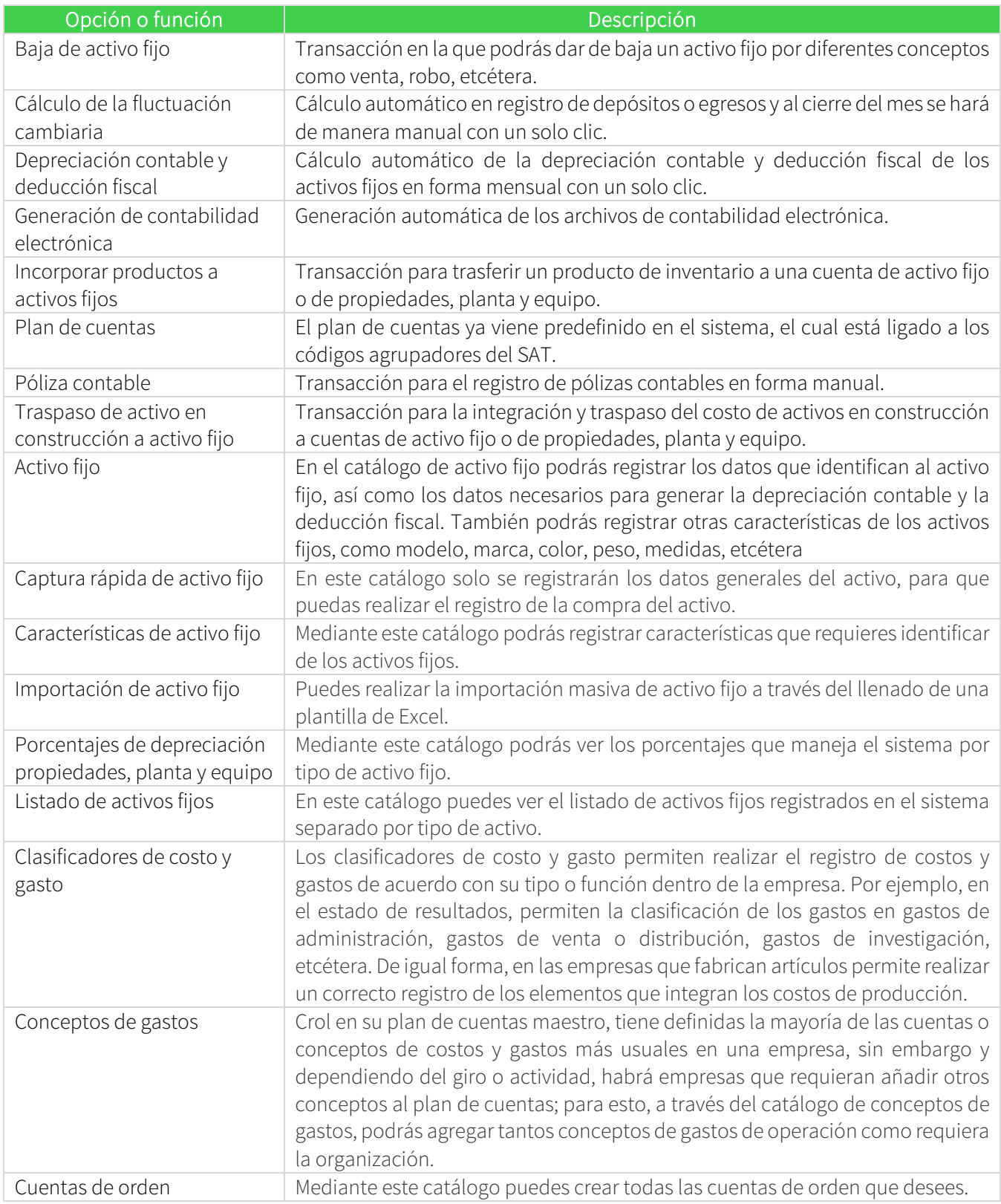

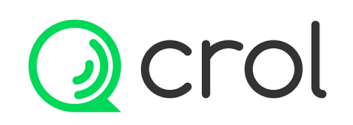

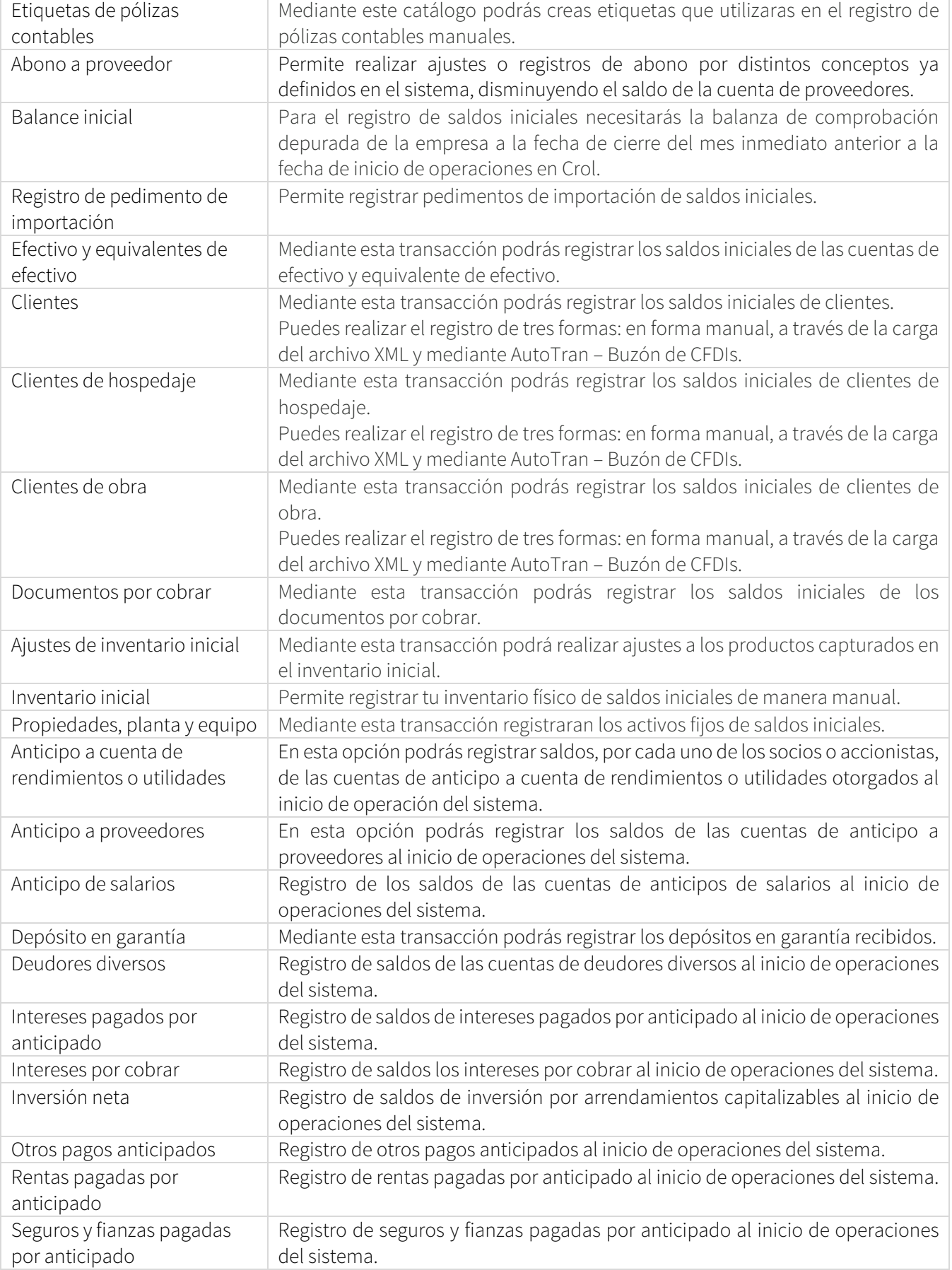

# **Ocrol**

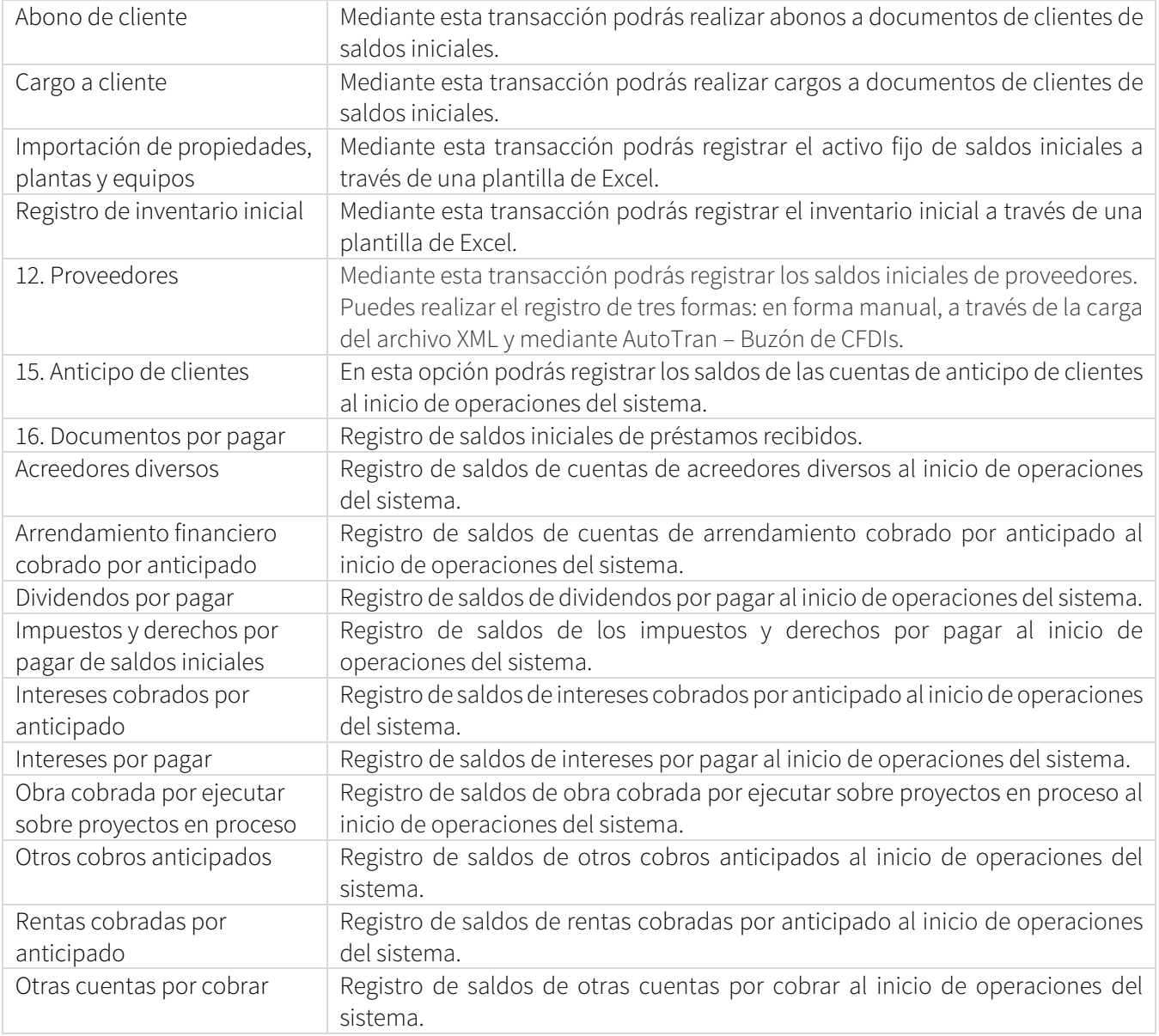

#### Reportes contables y fiscales

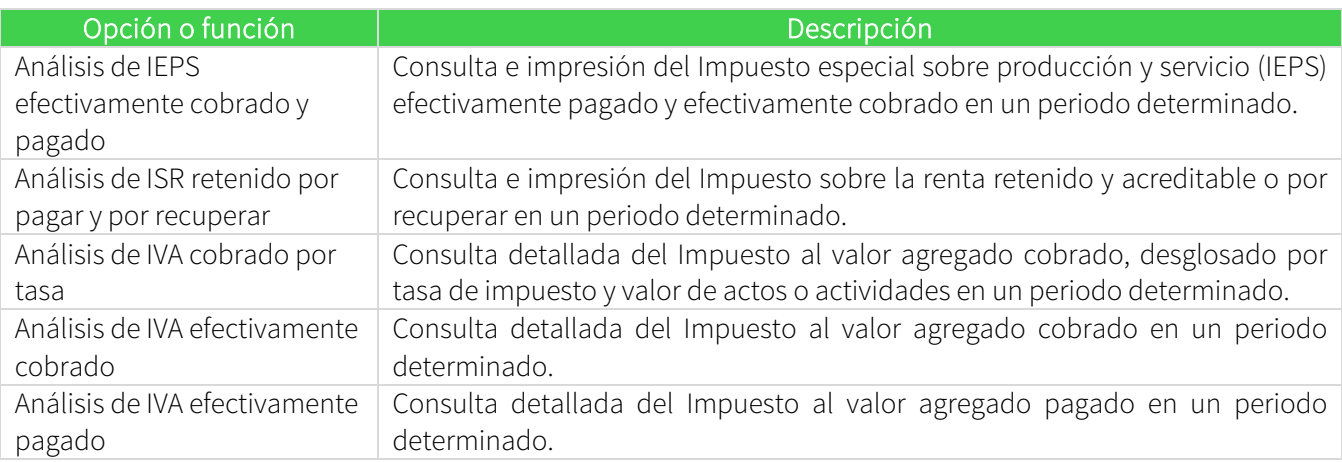

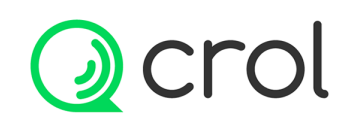

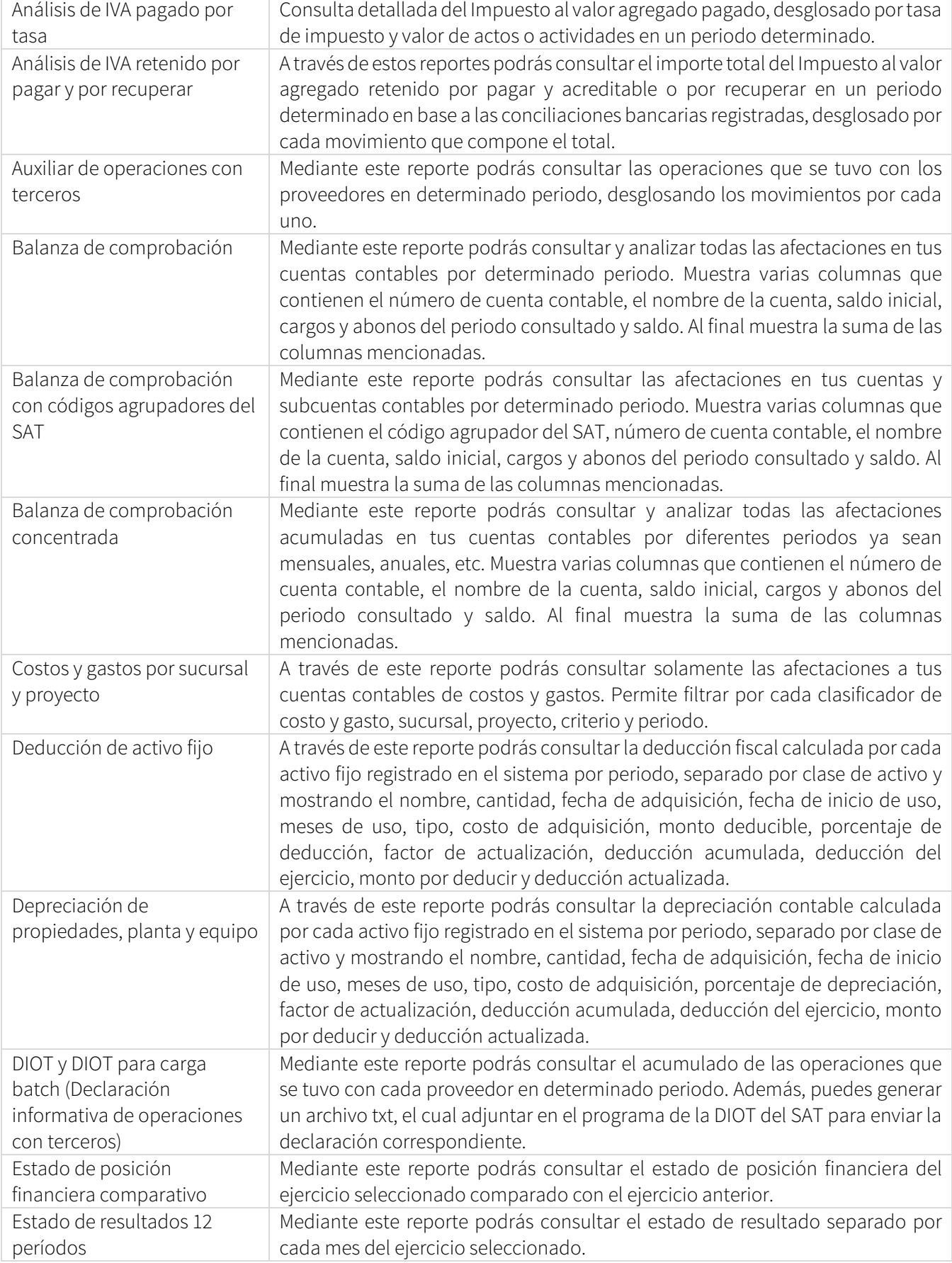

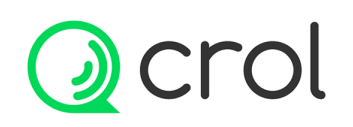

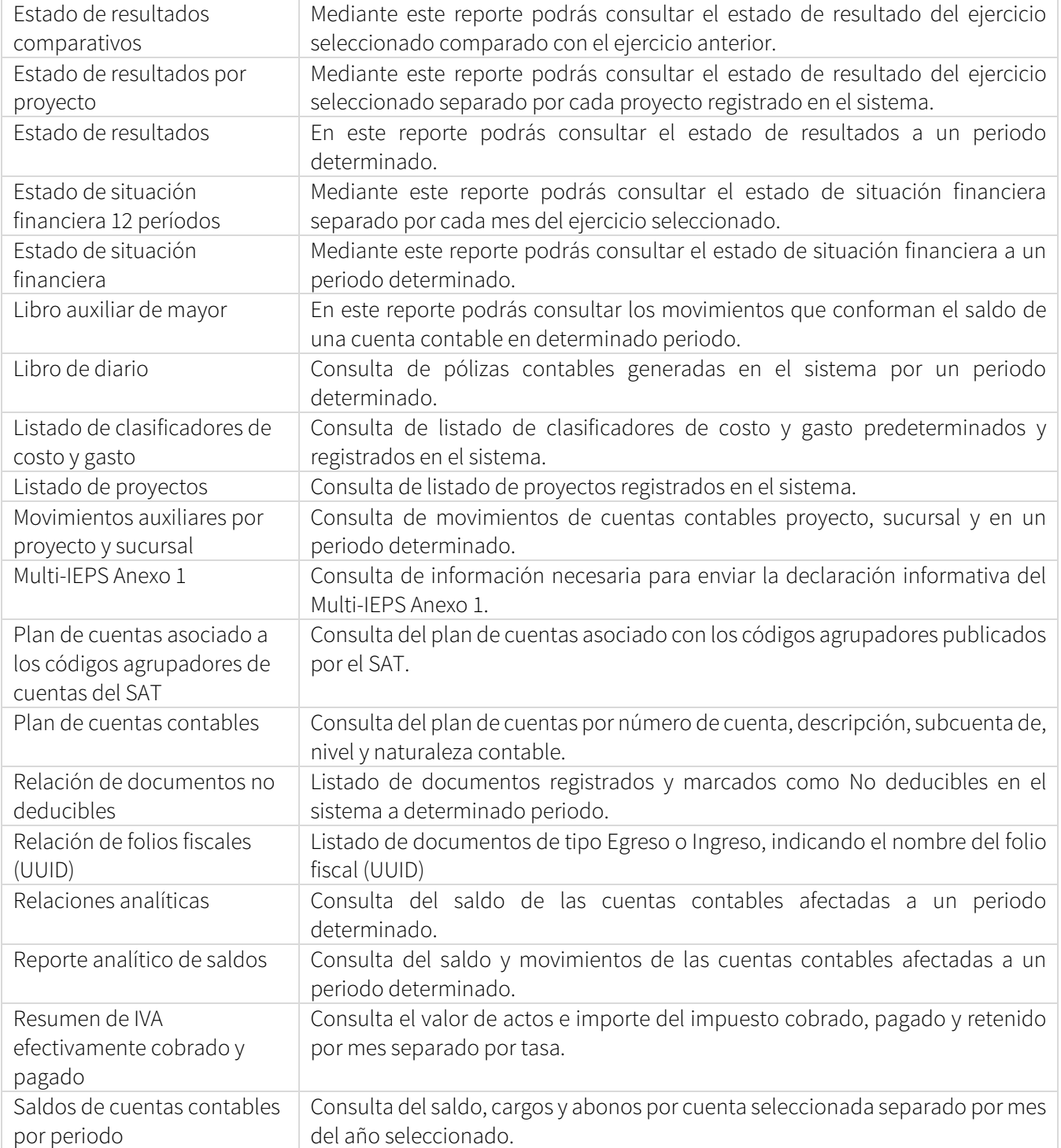

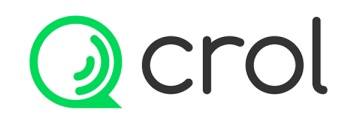

#### Herramientas del sistema

Herramientas para facilitar el registro automático de transacciones en el sistema.

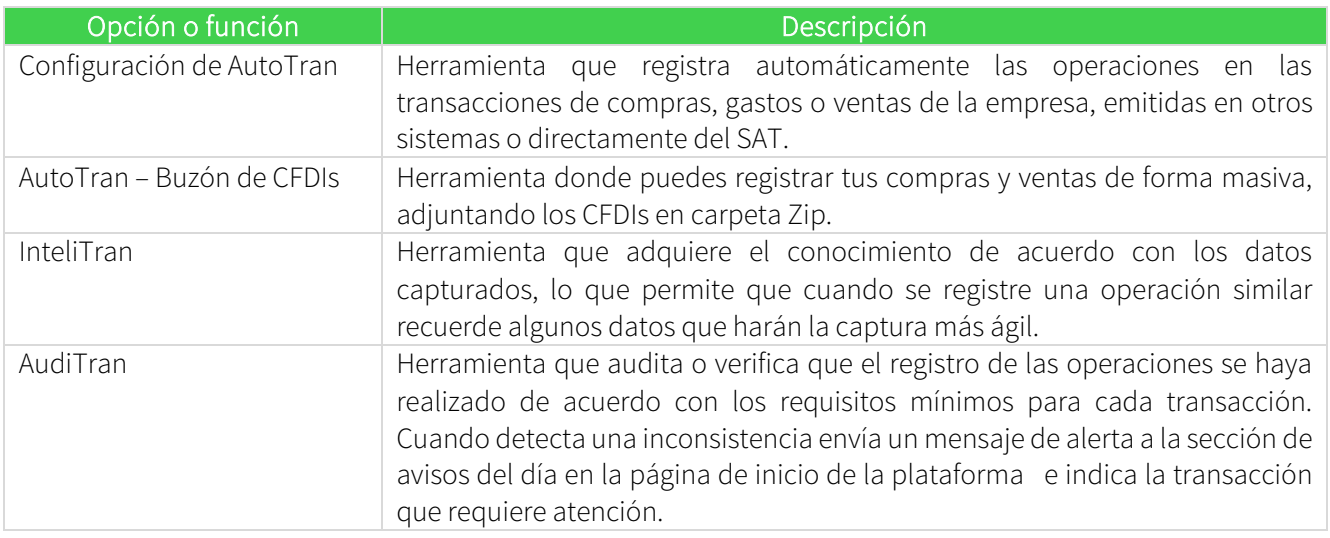

#### Reportes de herramientas del sistema

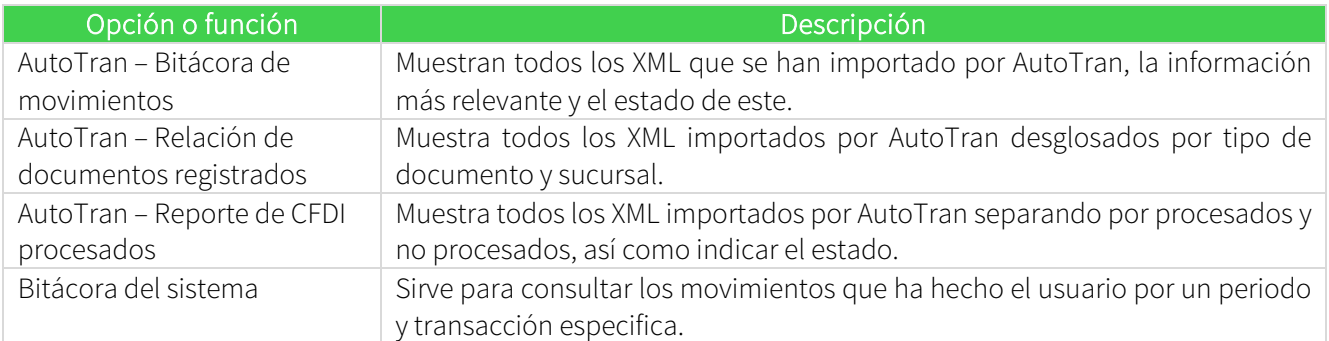

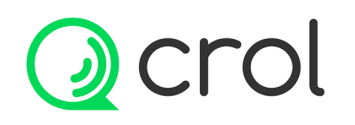

#### Funcionalidades generales

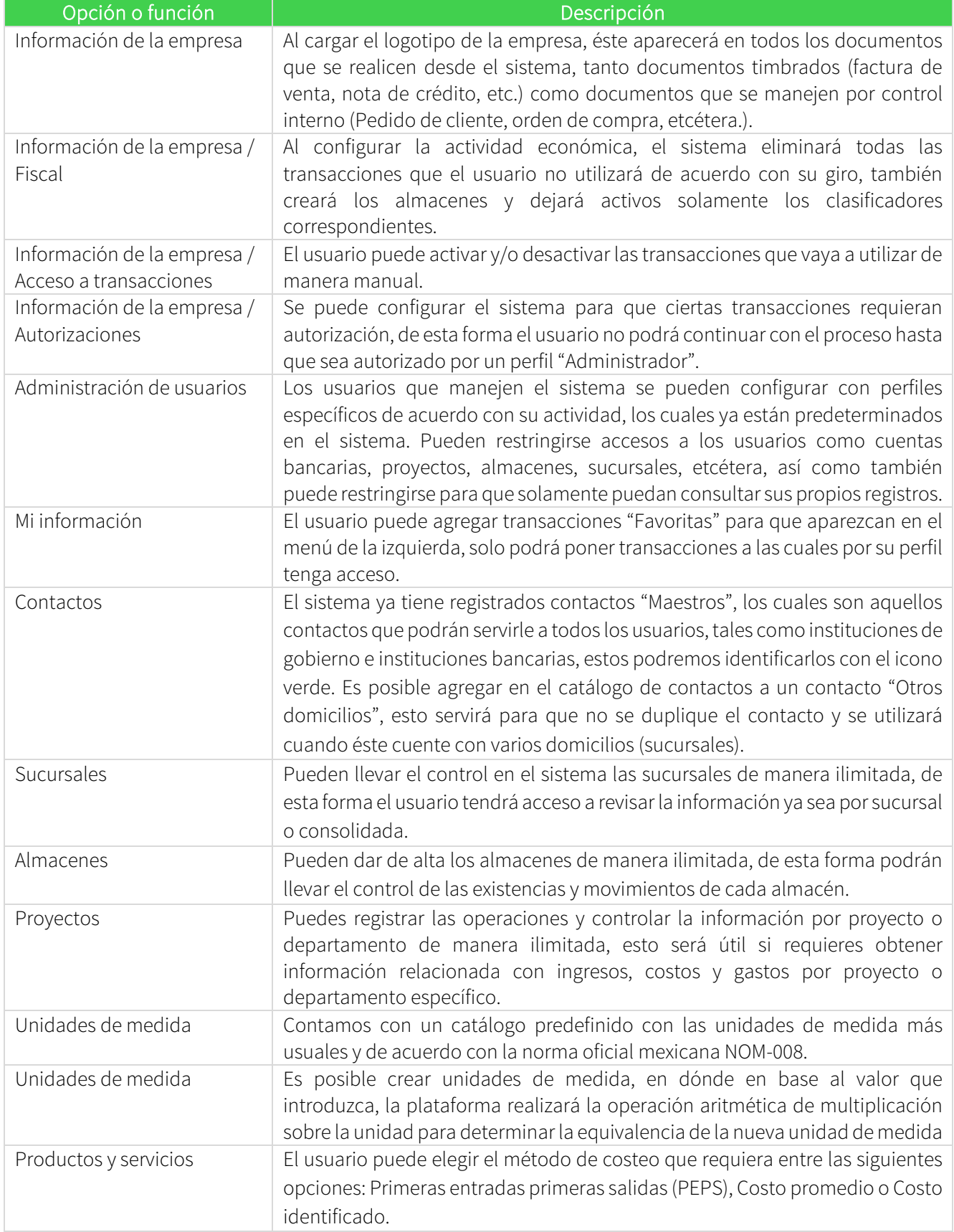

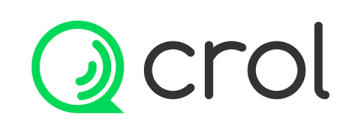

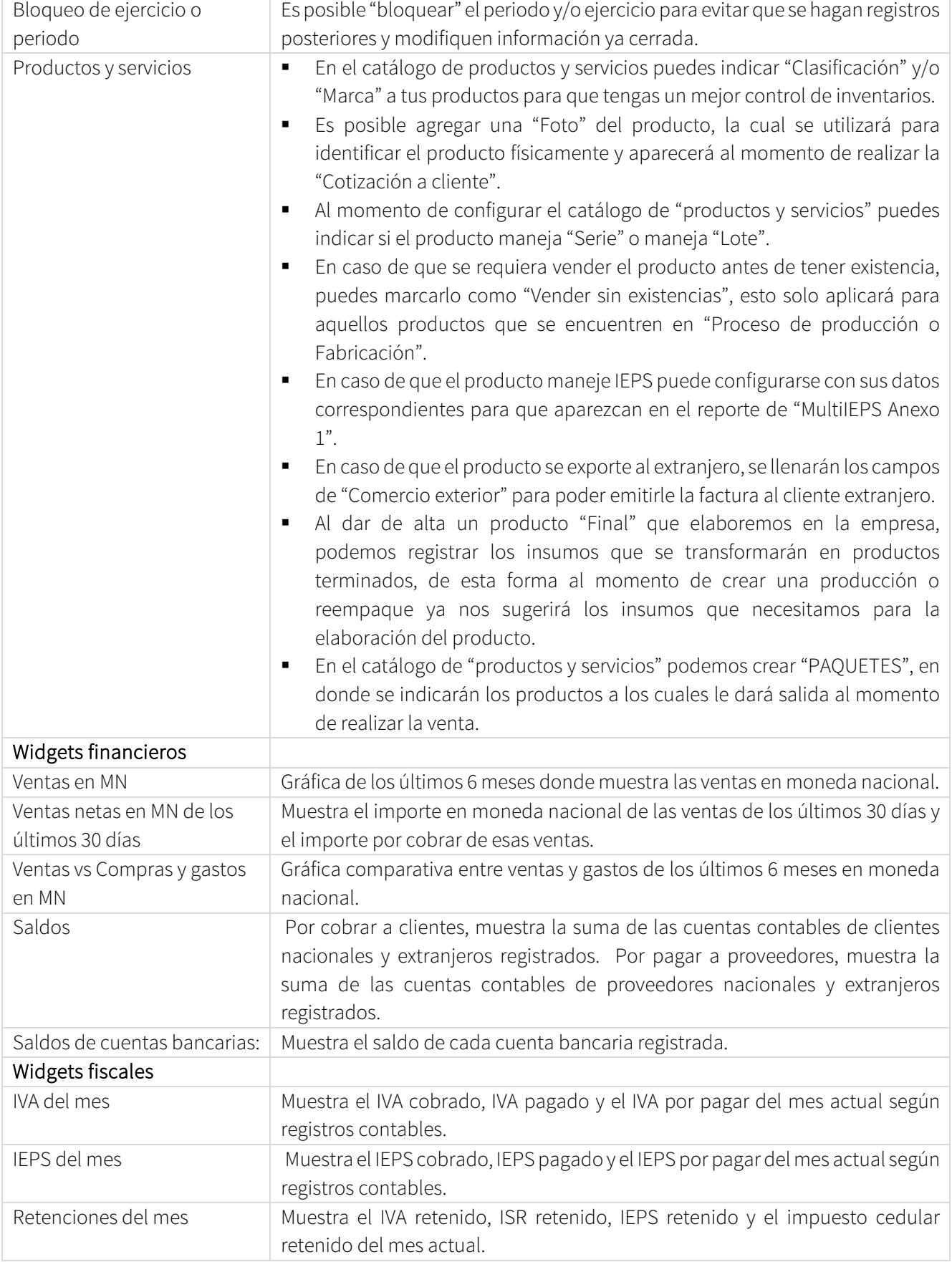

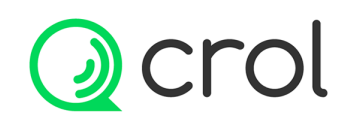

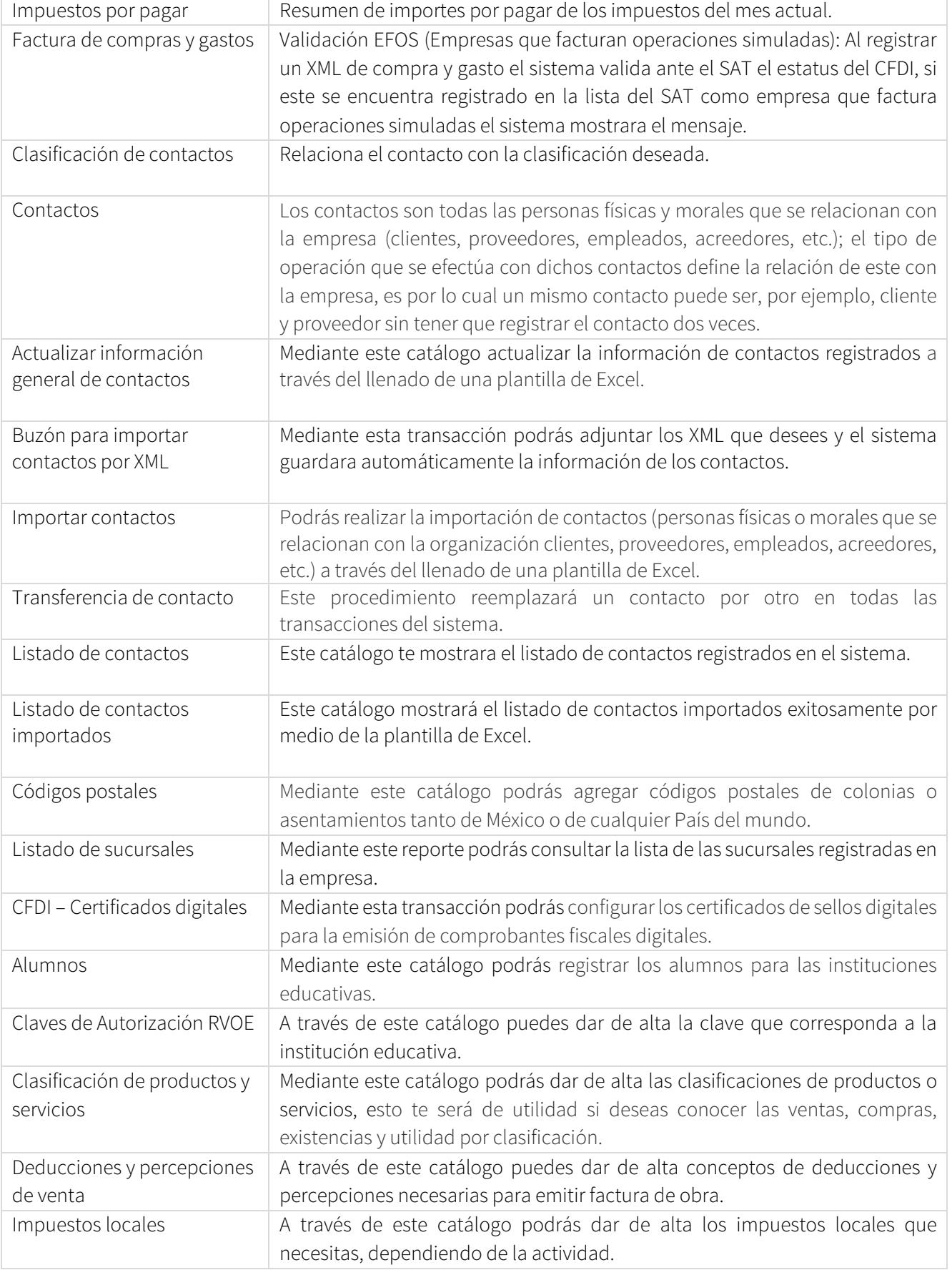

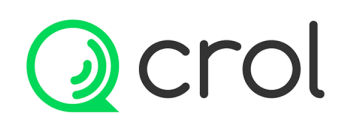

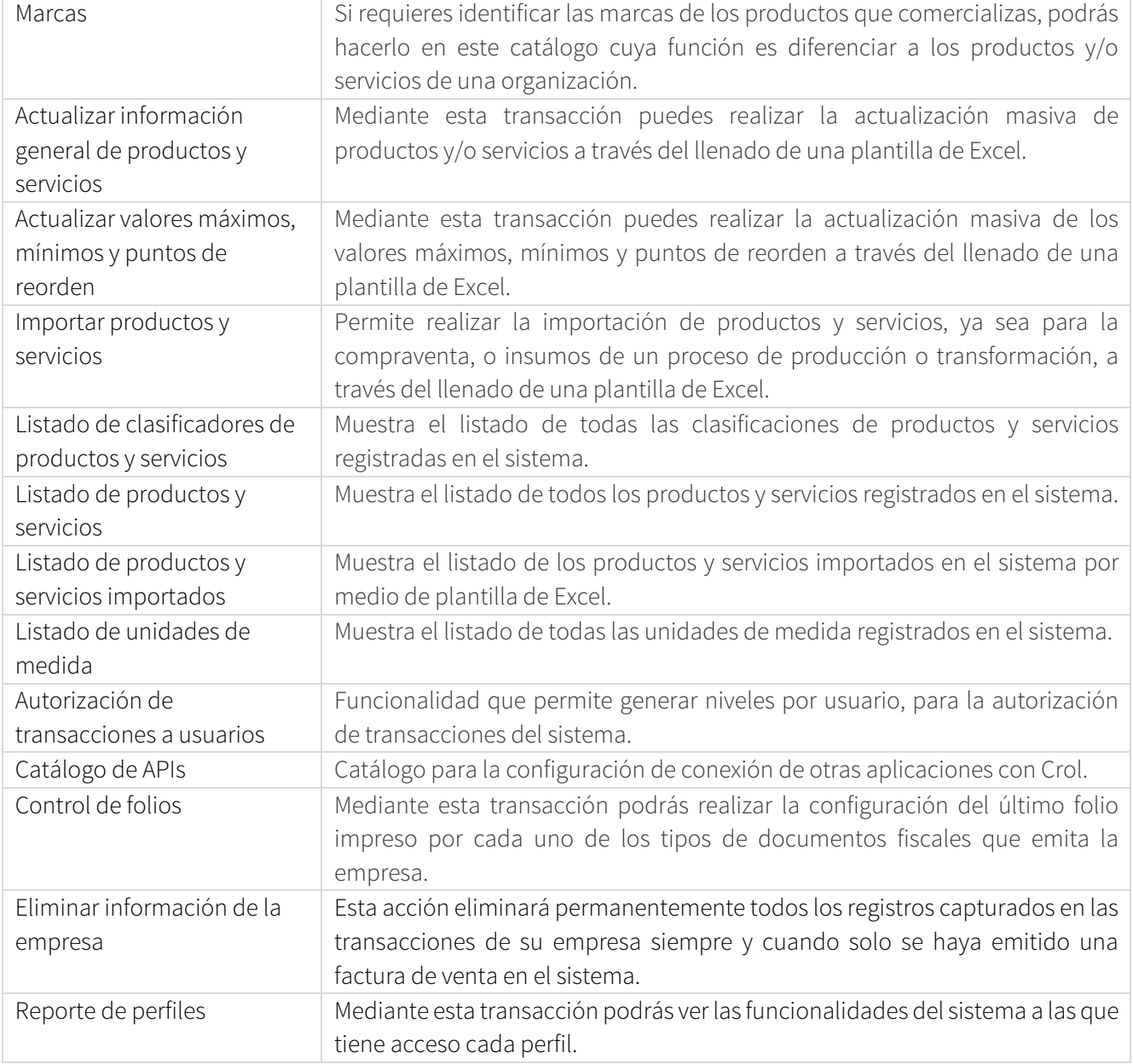

#### Canales

Crol Business Crol B2B Ayuda de Crol YouTube